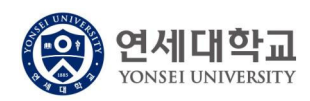

## 수 업 계 획 서

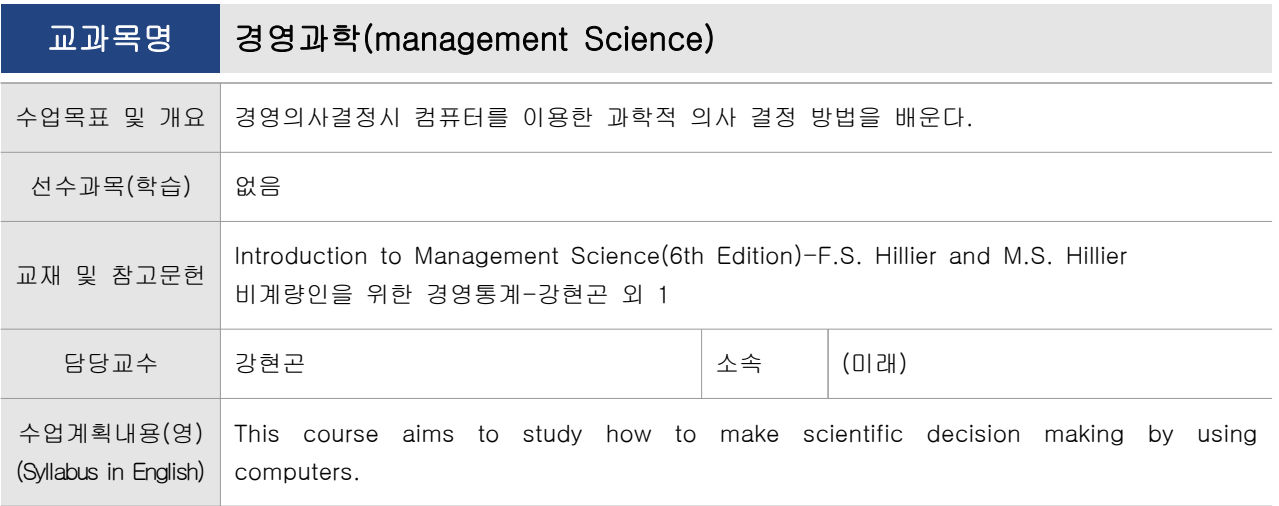

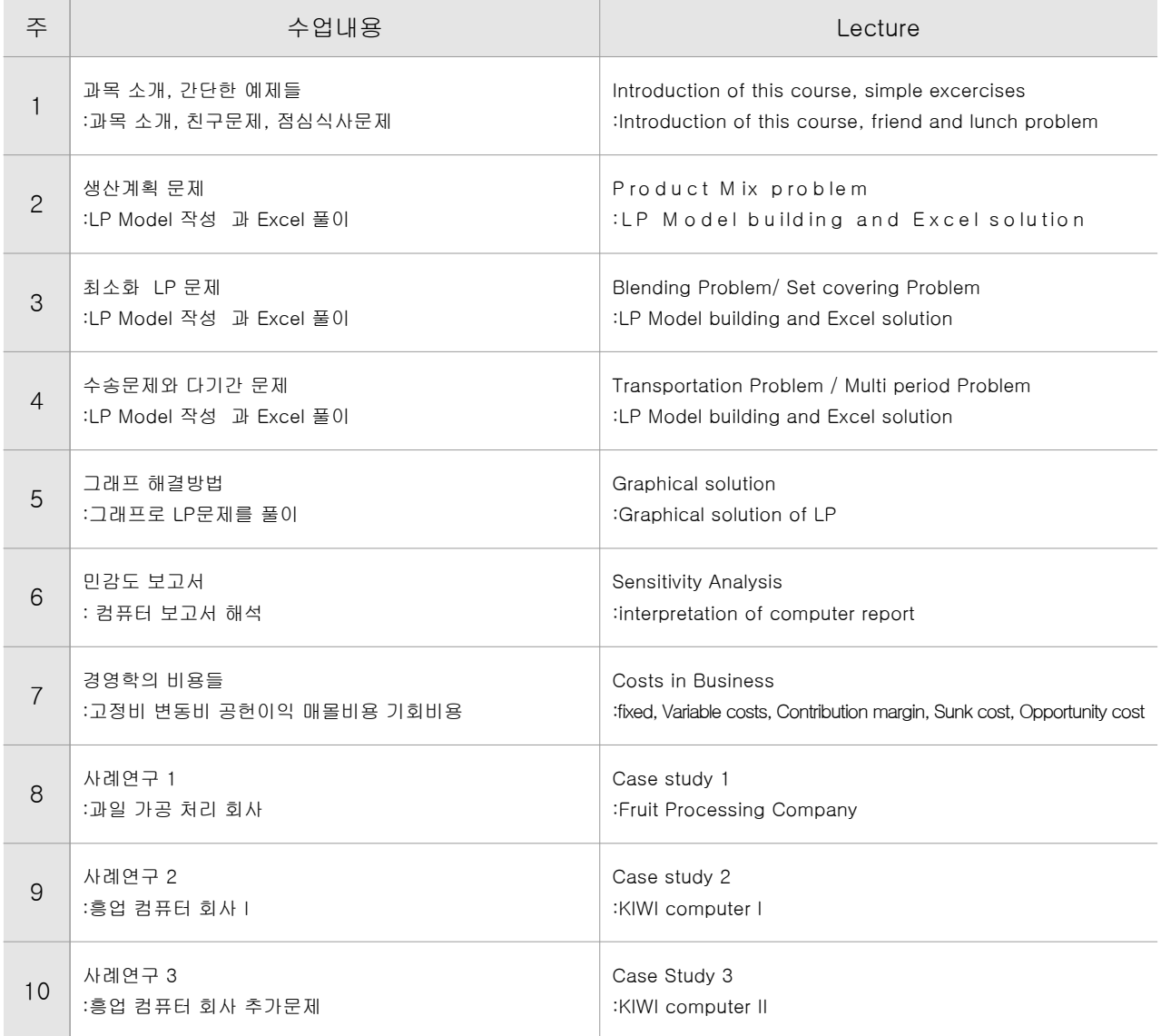